**Autodesk AutoCAD Torrent completo del numero de serie Descargar**

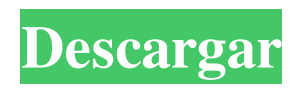

## **AutoCAD Crack Incluye clave de producto For Windows (Actualizado 2022)**

Arquitectura autocad La arquitectura de AutoCAD está diseñada para la programación de aplicaciones basadas en documentos, interactivas, multimedia y de alto rendimiento. AutoCAD incluye tecnología orientada a objetos que permite a los usuarios crear y editar dibujos con facilidad. Es capaz de manejar dibujos extremadamente grandes. Los usuarios y las aplicaciones de AutoCAD pueden enviar y recibir datos a través de protocolos estándar de Internet. AutoCAD cumple con los estándares del Grupo de trabajo de ingeniería de Internet (IETF) y el Lenguaje de marcado extensible (XML) es el tipo de datos básico que utiliza el sistema. Arquitectura autocad Con el lanzamiento de AutoCAD 2019, la aplicación se lanzó como multiproceso. El sistema ahora puede asignar dinámicamente la cantidad de subprocesos necesarios para admitir la operación. El sistema puede ejecutarse en una amplia gama de procesadores, incluidos los sistemas operativos Windows, Macintosh y Linux. AutoCAD y AutoCAD LT son marcas comerciales registradas de Autodesk, Inc. y son subsidiarias de propiedad absoluta. PUNTAJES Y RESEÑAS DESCARGAS Y CAMBIOS NOTA: El software más reciente será la versión que esté disponible para descargar e instalar cuando lo revisemos. COSAS LEGALES AUTODESK, INC. RENUNCIA A TODAS LAS GARANTÍAS, EXPLÍCITAS O IMPLÍCITAS, INCLUIDAS LAS DE COMERCIABILIDAD E IDONEIDAD PARA UN FIN DETERMINADO Y DE NO VIOLACIÓN. AUTODESK, INC. NO SERÁ RESPONSABLE DE NINGÚN DAÑO DIRECTO, INDIRECTO, INCIDENTAL, ESPECIAL O CONSECUENTE QUE SURJA O ESTÉ RELACIONADO CON EL USO O EL RENDIMIENTO DEL SOFTWARE DE AUTODESK. ASPIE, LOS SOCIOS Y LOS INDIVIDUOS NO SON RESPONSABLES DE LOS DAÑOS RESULTANTES DEL USO DE ESTE SOFTWARE. NO SE DEBE INTENTAR GUARDAR DATOS DE UNA COMPUTADORA QUE ACABA DE SER ACTUALIZADA A UNA NUEVA VERSIÓN DEL SOFTWARE DE AUTODESK. INDEPENDIENTEMENTE DE LO QUE EL ESTATUTO O LA LEY PUEDAN ESTABLECER EN CONTRARIO, CUALQUIER RECLAMO DE RESPONSABILIDAD DEL PRODUCTO O CUALQUIER RECLAMO ATRIBUIBLE A ERRORES EN ESTE SOFTWARE DEBE PRESENTARSE DENTRO DE UN (1) AÑO DESDE LA FECHA DE PUBLICACIÓN DE LA NUEVA VERSIÓN DEL

#### **AutoCAD Crack + Licencia Keygen Descargar For PC [Mas reciente] 2022**

AutoCAD 2009 Autodesk y varias herramientas de terceros se utilizaron para diseñar la nave espacial Apolo para la misión Apolo 10, que tuvo éxito en 1969. AutoCAD LT admite dos entornos de programación: el entorno AutoLISP y Visual LISP. AutoCAD LT también es compatible con VBA, C# y Java. OpenDesign es un sistema de diseño basado en AutoCAD. Se puede utilizar con AutoCAD o AutoCAD LT. Funciona en plataformas Mac y Windows. AutoCAD MEP (Design Management Platform) es una plataforma de software integrada para diseñar un edificio en unos pocos pasos con tecnología BIM avanzada, lo que facilita el diseño y la construcción de edificios. Está diseñado para ayudar a las empresas de arquitectura a crear nuevos productos y realizar cambios en el diseño de los productos existentes. Este software está destinado a ser más fácil de usar que el AutoCAD MEP anterior, pero sigue siendo potente. Las interfaces de usuario Las interfaces de usuario de AutoCAD LT y AutoCAD son muy similares. El botón "Atrás" está en la esquina superior izquierda de la pantalla y el botón "Adelante" está en la esquina inferior izquierda. El primero no funciona, y el último se usa solo cuando se usa el comando Dibujar o el comando Área de trabajo. Al hacer clic con el botón derecho en la pantalla, aparece un menú desplegable de comandos. La pantalla se puede cambiar de tamaño fácilmente con los botones izquierdo y derecho del mouse y la rueda de desplazamiento, que se mueve en la vista actual. Al hacer clic con el botón izquierdo del mouse, aparece el menú "Soltar un objeto horizontal o vertical", que permite al usuario colocar líneas o rectángulos. Un clic derecho con un solo botón del mouse abre un menú contextual de opciones, que se puede mostrar con un doble clic. Los comandos principales de la línea de comandos de AutoCAD son C, D, S y P. Cada uno de estos comandos muestra otro conjunto de opciones de línea de comandos, según el comando. Por ejemplo, C9 mostrará opciones de línea de comandos, dependiendo de si se está utilizando como comando o como coordenada (opción de línea de comandos C9).El indicador de la línea de comandos se puede cambiar utilizando el menú Editar y seleccionando Preferencias. También hay una pantalla de personalización de la línea de comandos (Preferencias/Línea de comandos/Pantalla). macintosh AutoCAD LT se lanzó inicialmente para computadoras Macintosh en 1992. Algunas versiones anteriores de AutoCAD admitían AutoCAD y AutoCAD LT en la plataforma Macintosh. Desde entonces, Autodes 112fdf883e

### **AutoCAD Crack + Descarga gratis**

Inserte el keygen y actívelo de la siguiente manera: Primero, se debe descargar el archivo "Autodesk.Autocad\_CC\_Key.pdf" de nuestro sitio web: 1. Haga clic en el enlace:

#### **?Que hay de nuevo en el?**

Nueva pestaña de gráficos: "…Crear gráficos" es una nueva pestaña en la Lista de gráficos. Brinda acceso rápido a plantillas definidas por el usuario para texto de forma libre, ecuaciones, matemáticas, tablas y más. (vídeo: 2:20 min.) Importación de color/lote: ¡Dibuja con color! Y use la importación por lotes para importar muchos elementos con un solo clic. Ahora, puede crear sus dibujos con su color favorito y luego incorporar el color en otros documentos. (vídeo: 3:55 min.) Barra de selección de objetos en herramientas 3D: Seleccione un objeto y agréguelo o elimínelo de la selección actual. Agregue varios objetos a la selección actual con un solo clic del mouse. Simplemente haga clic con el botón derecho o Mayús-clic y ya está todo listo. (vídeo: 1:30 min.) Características de modelado 3D: Agrupe los objetos y use arrastrar y soltar para moverlos. Seleccione caras y puntos individuales para controlar su modelo. (vídeo: 1:45 min.) Herramientas para el diseño de habitaciones: Las nuevas herramientas para la pestaña Inicio lo ayudan a trabajar de manera más eficiente en los dibujos de diseño de interiores. Aprenda a agregar habitaciones, agregar paredes y puertas a las habitaciones, medir dimensiones y más. (vídeo: 2:45 min.) Edite las propiedades de los objetos en muchas aplicaciones: Windows y Mac ahora le permiten editar las propiedades de los objetos en muchas aplicaciones. Abra el panel Propiedades y luego abra el cuadro de diálogo Opciones de edición para modificar las propiedades de texto, dibujos, tablas y más. (vídeo: 2:40 min.) Información sobre herramientas con atajos de teclado: Haga clic con el botón derecho y coloque el cursor sobre la información sobre herramientas para ver sus métodos abreviados de teclado. Shift+clic para usar este atajo en la caja de herramientas. También puede hacer clic con el botón derecho y resaltar objetos para acceder a las opciones de acceso directo. (vídeo: 1:35 min.) Busca y ENCUENTRA: Más formas de buscar tus dibujos. Escriba una palabra o frase, o presione la barra espaciadora para ubicar objetos, elementos del modelo y capas. También puede usar la cámara de su dispositivo para buscar y anotar dibujos. (vídeo: 2:30 min.) Mover y rotar varias capas: Control más preciso de las capas.Utilice la función "rotar varias" para rotar varias capas del mismo tipo en la misma dirección. Con esto, puede rotar un grupo de capas alrededor del mismo eje sin tener que

# **Requisitos del sistema For AutoCAD:**

Windows 7/8/8.1/10. Windows Vista Procesador: CPU Intel Pentium 4/AMD Athlon XP/AMD Athlon 64 Memoria: 1 GB RAM Gráficos: Nvidia GeForce 7500 o ATI Radeon 9500 DirectX: Versión 9.0c Disco duro: 10 GB de espacio disponible Notas adicionales: Se requiere jugar en línea. Recomendado: Nvidia GeForce 8800 o superior. Recomendamos encarecidamente jugar este juego en la dificultad más fácil. Para ejecutar el juego en Windows 8, intente ir a

https://talkotive.com/upload/files/2022/06/PTUj6XTajOSt3rbUGPON\_21\_dca9ca23c0901280542aecec53984b8a\_file.pdf [https://social.urgclub.com/upload/files/2022/06/oMnFMXgmTQaTCSFoDfpJ\\_21\\_8fadf523ad79c693a0876b94ffce59b7\\_file.p](https://social.urgclub.com/upload/files/2022/06/oMnFMXgmTQaTCSFoDfpJ_21_8fadf523ad79c693a0876b94ffce59b7_file.pdf) [df](https://social.urgclub.com/upload/files/2022/06/oMnFMXgmTQaTCSFoDfpJ_21_8fadf523ad79c693a0876b94ffce59b7_file.pdf)

[https://social.deospace.com/upload/files/2022/06/NqDQrHh3DsPcvQnsuj3H\\_21\\_8fadf523ad79c693a0876b94ffce59b7\\_file.pd](https://social.deospace.com/upload/files/2022/06/NqDQrHh3DsPcvQnsuj3H_21_8fadf523ad79c693a0876b94ffce59b7_file.pdf) [f](https://social.deospace.com/upload/files/2022/06/NqDQrHh3DsPcvQnsuj3H_21_8fadf523ad79c693a0876b94ffce59b7_file.pdf)

<https://www.coursesuggest.com/wp-content/uploads/2022/06/reyenco.pdf>

[https://travelwithme.social/upload/files/2022/06/KTLxiteiH8NWTC84TP9i\\_21\\_7485a8b934a6c87642727381a699f36f\\_file.pd](https://travelwithme.social/upload/files/2022/06/KTLxiteiH8NWTC84TP9i_21_7485a8b934a6c87642727381a699f36f_file.pdf) [f](https://travelwithme.social/upload/files/2022/06/KTLxiteiH8NWTC84TP9i_21_7485a8b934a6c87642727381a699f36f_file.pdf)

<https://unicorina.com/wp-content/uploads/2022/06/AutoCAD-27.pdf>

<https://fothesisuknigh.wixsite.com/horstebulga/post/autocad-2022-24-1-crack-torrent-codigo-de-activacion-2022> [http://www.easytable.online/wp-](http://www.easytable.online/wp-content/uploads/2022/06/AutoCAD_Torrent_completo_del_numero_de_serie_Descargar_PCWindows_2022_Nuevo.pdf)

[content/uploads/2022/06/AutoCAD\\_Torrent\\_completo\\_del\\_numero\\_de\\_serie\\_Descargar\\_PCWindows\\_2022\\_Nuevo.pdf](http://www.easytable.online/wp-content/uploads/2022/06/AutoCAD_Torrent_completo_del_numero_de_serie_Descargar_PCWindows_2022_Nuevo.pdf) [http://crochetaddicts.com/upload/files/2022/06/eyCvX1motO5gxbl3UIq1\\_21\\_9ff5508b91e1a5a5afc30dc2864b25e7\\_file.pdf](http://crochetaddicts.com/upload/files/2022/06/eyCvX1motO5gxbl3UIq1_21_9ff5508b91e1a5a5afc30dc2864b25e7_file.pdf) <http://leasevoordeel.be/wp-content/uploads/2022/06/AutoCAD-98.pdf>

[https://likesmeet.com/upload/files/2022/06/4aYTpCKMU38RABT61Jbx\\_21\\_fc72cdbc71a92932a0760406f2da833f\\_file.pdf](https://likesmeet.com/upload/files/2022/06/4aYTpCKMU38RABT61Jbx_21_fc72cdbc71a92932a0760406f2da833f_file.pdf) [https://www.mountainvalleyliving.com/wp-content/uploads/2022/06/AutoCAD\\_\\_Crack\\_3264bit\\_Mas\\_reciente.pdf](https://www.mountainvalleyliving.com/wp-content/uploads/2022/06/AutoCAD__Crack_3264bit_Mas_reciente.pdf)

[https://friendship.money/upload/files/2022/06/LBlddyxoo7sKGrJzsbjB\\_21\\_7c9e9995c8457cc208a5da3f8ecb8384\\_file.pdf](https://friendship.money/upload/files/2022/06/LBlddyxoo7sKGrJzsbjB_21_7c9e9995c8457cc208a5da3f8ecb8384_file.pdf) <http://rydbergaren.se/wp-content/uploads/2022/06/neragran.pdf>

<https://natepute.com/advert/autocad-24-1-crack-clave-de-licencia-llena-for-pc-2/>

[https://telebook.app/upload/files/2022/06/BF1kNTuAbsvefTOpHwhB\\_21\\_9ff5508b91e1a5a5afc30dc2864b25e7\\_file.pdf](https://telebook.app/upload/files/2022/06/BF1kNTuAbsvefTOpHwhB_21_9ff5508b91e1a5a5afc30dc2864b25e7_file.pdf) <https://johnsonproductionstudios.com/2022/06/21/autocad-crack-torrent-codigo-de-activacion/>

<https://ethandesu.com/wp-content/uploads/2022/06/weerkamy.pdf>

[https://technospace.co.in/upload/files/2022/06/xSvIVp1iSYqzx6cJRGcA\\_21\\_8ebc160a334206e68ffd3cfdb6126009\\_file.pdf](https://technospace.co.in/upload/files/2022/06/xSvIVp1iSYqzx6cJRGcA_21_8ebc160a334206e68ffd3cfdb6126009_file.pdf) [https://poetzinc.com/upload/files/2022/06/TDmMV818tPDzr8DHnaXy\\_21\\_544a9e3c653058b8a0db4718478b185c\\_file.pdf](https://poetzinc.com/upload/files/2022/06/TDmMV818tPDzr8DHnaXy_21_544a9e3c653058b8a0db4718478b185c_file.pdf)